# Asus Win8 Wallpaper

Mike Halsey

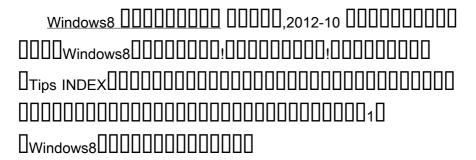

Using Windows 98 Kathy Ivens,1998 The new features in Windows 98 are geared towards enhancing system performance, enabling new hardware technologies and entertainment platforms, and improving integration with the Web. These pages focus on the core topics and tasks that average users need to know to use their operating system productively.

My Surface 2 Jim Cheshire,2013-12-06 My SurfaceTM 2
Updated for Windows® RT 8.1 Step-by-step instructions with
callouts to Surface 2 photos that show you exactly what to do Help
when you run into Surface 2 problems or limitations Tips and Notes
to help you get the most from your Surface 2 Full-color, step-bystep tasks walk you through getting and keeping your Surface 2
working just the way you want. Learn how to: • Get started quickly
with Surface 2 and Windows RT 8.1 • Connect to Wi-Fi, share
printers, and access files from your network or your SkyDrive cloud

storage account • Get on the Web fast and enjoy it more with Internet Explorer 11 and the Bing search engine • Secure your Surface and control what your kids can do with it • Do all your Facebook and Twitter social networking through the People app • Find and play the music you love with Xbox Music, Radio, and Xbox Music Pass • Watch Netflix, YouTube, Hulu Plus, and other streaming video • Instantly retrieve up-to-the-minute news from top media and journalists • Create, edit, format, proof, and share documents with Word 2013 • Crunch numbers with Excel 2013 • Present on the go with PowerPoint 2013 • Use OneNote 2013 to organize notes, sync them across devices, and access them from anywhere • Manage email and track your calendar with Outlook 2013 • Go anywhere with Surface 2's easy maps and directions • Capture, manage, touch up, and geotag your photos • Make sure your files are always safely backed up • Find the best new Windows Store Apps • Keep your Surface 2 working reliably, with maximum battery life • Personalize your Surface 2 using the newest customization settings • Get more help whenever you need it

Windows 10 For Dummies Andy Rathbone,2015-08-10 Illustrates the new features of Windows 10.

Rootkits and Bootkits Alex Matrosov, Eugene Rodionov, Sergey Bratus, 2019-05-07 Rootkits and Bootkits will teach you how to understand and counter sophisticated, advanced threats buried deep in a machine's boot process or UEFI firmware. With the aid of numerous case studies and professional research from three of the world's leading security experts, you'll trace malware development over time from rootkits like TDL3 to present-day UEFI implants and examine how they infect a system, persist through reboot, and evade security software. As you inspect and dissect real malware, you'll learn: • How Windows boots-including 32-bit, 64-bit, and UEFI mode-and where to find vulnerabilities • The details of boot process security mechanisms like Secure Boot, including an overview of Virtual Secure Mode (VSM) and Device Guard • Reverse engineering and forensic techniques for analyzing real malware, including bootkits like Rovnix/Carberp, Gapz, TDL4, and the infamous rootkits TDL3 and Festi • How to perform static and dynamic analysis using emulation and tools like Bochs and IDA Pro • How to better understand the delivery stage of threats against BIOS and UEFI firmware in order to create detection capabilities • How to use virtualization tools like VMware Workstation to reverse engineer bootkits and the Intel Chipsec tool

to dig into forensic analysis Cybercrime syndicates and malicious actors will continue to write ever more persistent and covert attacks, but the game is not lost. Explore the cutting edge of malware analysis with Rootkits and Bootkits. Covers boot processes for Windows 32-bit and 64-bit operating systems.

Complete A+ Guide to IT Hardware and Software Cheryl A. Schmidt, 2019-07-26 Master IT hardware and software installation. configuration, repair, maintenance, and troubleshooting and fully prepare for the CompTIA® A+ Core 1 (220-1001) and Core 2 (220-1002) exams. This is your all-in-one, real-world, full-color guide to connecting, managing, and troubleshooting modern devices and systems in authentic IT scenarios. Its thorough instruction built on the CompTIA A+ Core 1 (220-1001) and Core 2 (220-1002) exam objectives includes coverage of Windows 10. Mac, Linux, Chrome OS, Android, iOS, cloud-based software, mobile and IoT devices, security, Active Directory, scripting, and other modern techniques and best practices for IT management. Award-winning instructor Cheryl Schmidt also addresses widelyused legacy technologies-making this the definitive resource for mastering the tools and technologies you'll encounter in real IT and business environments. Schmidt's emphasis on both technical and

soft skills will help you rapidly become a well-qualified. professional, and customer-friendly technician. LEARN MORE QUICKLY AND THOROUGHLY WITH THESE STUDY AND REVIEW TOOLS: Learning Objectives and chapter opening lists of CompTIA A+ Certification Exam Objectives make sure you know exactly what you'll be learning, and you cover all you need to know Hundreds of photos, figures, and tables present information in a visually compelling full-color design Practical Tech Tips provide real-world IT tech support knowledge Soft Skills best-practice advice and team-building activities in every chapter cover key tools and skills for becoming a professional, customer-friendly technician Review Questions-including true/false, multiple choice, matching, fill-in-the-blank, and open-ended questions-carefully assess your knowledge of each learning objective Thought-provoking activities help students apply and reinforce chapter content, and allow instructors to "flip" the classroom if they choose Key Terms identify exam words and phrases associated with each topic Detailed Glossary clearly defines every key term Dozens of Critical Thinking Activities take you beyond the facts to deeper understanding Chapter Summaries recap key concepts for more efficient studying Certification Exam Tips provide insight into the certification exam

and preparation process

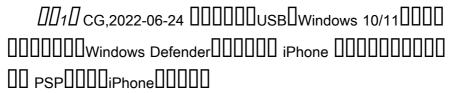

Help, My Computer is Broken Barry Collins,2020-12-11

Teach Yourself VISUALLY LinkedIn Lance

Whitney, 2014-07-22 A complete visual guide to the world's largest professional network Teach Yourself VISUALLY LinkedIn is your guide to becoming a part of the world's largest professional network, with over 259 million users across 200 countries and territories. Using full-color screen shots, this visually rich guide provides step-by-step instructions that show you how to get the most out of the myriad tools and features LinkedIn has to offer. The book is organized for quick, easy navigation, and written in clear, concise language that allows you to get up to speed quickly. LinkedIn has become the premier destination both for those seeking employment, and those looking to employ others. A professional take on social media, the site allows users to post resume-like profiles and network with others in their fields, connecting with past, present, and potentially future colleagues. LinkedIn is growing at a rate of two users per second, making it a

major hub and networking tool for those looking to establish, maintain, or grow a professional network. This guide discusses the purpose and benefits of LinkedIn, and shows you how to set up a professional profile that will stand out from the crowd. Topics include: Setting up your account Adding endorsements and recommendations Networking with colleagues Posting status updates Showing off your strengths, talents, and accomplishments is an important part of networking, and interacting with others in your industry is an excellent way to get your name out there and make new contacts. LinkedIn facilitates both, allowing you to broaden your reach without leaving your desk. Teach Yourself VISUALLY LinkedIn helps you get on board today.

Adobe PageMaker 7.0 ,2002 The fastest, easiest, most comprehensive way to master Adobe PageMaker, fully updated to cover version 7.0. Classroom-in-a-book format teaches PageMaker in short, project-oriented lessons. This page layout program now offers loads of new features, including a new simplified workflow with Adobe Photoshop and Illustrator, and added integration with popular business tools such as Microsoft Word, QuarkXPress, and more.

The History of Medical Informatics in the United States Morris

F. Collen, Marion J. Ball, 2015-10-08 This is a meticulously detailed chronological record of significant events in the history of medical informatics and their impact on direct patient care and clinical research, offering a representative sampling of published contributions to the field. The History of Medical Informatics in the United States has been restructured within this new edition. reflecting the transformation medical informatics has undergone in the years since 1990. The systems that were once exclusively institutionally driven – hospital, multihospital, and outpatient information systems – are today joined by systems that are driven by clinical subspecialties, nursing, pathology, clinical laboratory, pharmacy, imaging, and more. At the core is the person - not the clinician, not the institution - whose health all these systems are designed to serve. A group of world-renowned authors have joined forces with Dr Marion Ball to bring Dr Collen's incredible work to press. These recognized leaders in medical informatics, many of whom are recipients of the Morris F. Collen Award in Medical Informatics and were friends of or mentored by Dr Collen, carefully reviewed, editing and updating his draft chapters. This has resulted in the most thorough history of the subject imaginable, and also provides readers with a roadmap for the subject well into later in

the century.

Introducing Linux Distros Jose Dieguez Castro, 2016-06-10 Learn the pros and the cons of the most frequently used distros in order to find the one that is right for you. You will explore each distro step by step, so that you don't have to endure hours of web surfing, countless downloads, becoming confused by new concepts and, in the worst cases, reading complex and marathon installation guides. You will benefit from the author's long-term experience working with each distro hands on, enabling you to choose the best distro for your long-term needs. The first barrier that a new Linux user has to face is the overwhelming number of flavors that this operating system has. These flavors are commonly known as distros (from distribution), and to date there are more than three hundred active distros to choose from. So, how to choose one? You can choose the most popular at the moment, or take heed of what your friend says, but are you sure that this is the one that you need? Making the wrong decision on this matter is behind a good number of disappointments with this operating system. You need to choose the distro that is right for you and your needs. Linux offers us a wonderful open source alternative to proprietary software. With Introducing Linux Distros you can decide how to best make it

work for you. Start exploring the open source world today. What You'll learn Review what a Linux distro is and which one to select Decide which criteria to follow to make a right decision Examine the most used Linux distros and their unique philosophies install and maintain different Linux distros Who This Book Is For Newcomers to the Linux world that have to deal with the myriad of distributions.

Mobile Forensics - Advanced Investigative Strategies Oleg Afonin, Vladimir Katalov, 2016-09-30 Master powerful strategies to acquire and analyze evidence from real-life scenarios About This Book A straightforward guide to address the roadblocks face when doing mobile forensics Simplify mobile forensics using the right mix of methods, techniques, and tools Get valuable advice to put you in the mindset of a forensic professional, regardless of your career level or experience Who This Book Is For This book is for forensic analysts and law enforcement and IT security officers who have to deal with digital evidence as part of their daily job. Some basic familiarity with digital forensics is assumed, but no experience with mobile forensics is required. What You Will Learn Understand the challenges of mobile forensics Grasp how to properly deal with digital evidence Explore the types of evidence available on iOS,

Android, Windows, and BlackBerry mobile devices Know what forensic outcome to expect under given circumstances Deduce when and how to apply physical, logical, over-the-air, or low-level (advanced) acquisition methods Get in-depth knowledge of the different acquisition methods for all major mobile platforms Discover important mobile acquisition tools and techniques for all of the major platforms In Detail Investigating digital media is impossible without forensic tools. Dealing with complex forensic problems requires the use of dedicated tools, and even more importantly, the right strategies. In this book, you'll learn strategies and methods to deal with information stored on smartphones and tablets and see how to put the right tools to work. We begin by helping you understand the concept of mobile devices as a source of valuable evidence. Throughout this book, you will explore strategies and plays and decide when to use each technique. We cover important techniques such as seizing techniques to shield the device, and acquisition techniques including physical acquisition (via a USB connection), logical acquisition via data backups, over-the-air acquisition. We also explore cloud analysis, evidence discovery and data analysis, tools for mobile forensics, and tools to help you discover and analyze evidence. By the end of

the book, you will have a better understanding of the tools and methods used to deal with the challenges of acquiring, preserving, and extracting evidence stored on smartphones, tablets, and the cloud. Style and approach This book takes a unique strategy-based approach, executing them on real-world scenarios. You will be introduced to thinking in terms of game plans, which are essential to succeeding in analyzing evidence and conducting investigations.

Introductory Computer Forensics Xiaodong Lin, 2018-11-10 This textbook provides an introduction to digital forensics, a rapidly evolving field for solving crimes. Beginning with the basic concepts of computer forensics, each of the book's 21 chapters focuses on a particular forensic topic composed of two parts: background knowledge and hands-on experience through practice exercises. Each theoretical or background section concludes with a series of review questions, which are prepared to test students' understanding of the materials, while the practice exercises are intended to afford students the opportunity to apply the concepts introduced in the section on background knowledge. This experience-oriented textbook is meant to assist students in gaining a better understanding of digital forensics through hands-on practice in collecting and preserving digital evidence by completing

various exercises. With 20 student-directed, inquiry-based practice exercises, students will better understand digital forensic concepts and learn digital forensic investigation techniques. This textbook is intended for upper undergraduate and graduate-level students who are taking digital-forensic related courses or working in digital forensics research. It can also be used by digital forensics practitioners, IT security analysts, and security engineers working in the IT security industry, particular IT professionals responsible for digital investigation and incident handling or researchers working in these related fields as a reference book.

Windows 10 Troubleshooting Mike Halsey,2016-09-08 Learn how to troubleshoot Windows 10 the way the experts do, whatever device or form-factor you're using. Focus on the problems that most commonly plague PC users and fix each one with a step-by-step approach that helps you understand the cause, the solution, and the tools required. Discover the connections between the different hardware and software in your devices, and how their bonds with external hardware, networks, and the Internet are more dependent than you think, and learn how to build resilience into any computer system, network, or device running Windows 10. If you're fed up of those nagging day-to-day issues, want to avoid

costly repairs, or just want to learn more about how PCs work, Windows 10 Troubleshooting is your ideal one-stop guide to the Windows 10 operating system. What You Will Learn: Understand your PC's ecosystem and how to connect the dots, so you can successfully track problems to their source Create resilient backups of your operating system, files, and documents, and enable quick and easy restore Learn your way around Windows' built-in administration tools, to quickly fix the typical problems that come up Diagnose and repair a wide range of common problems with printers and other essential peripherals Solve complex startup problems that can prevent a PC form booting Make your PC safe and secure for the whole family, and for everybody in your workplace Understand the threat from malware and viruses and a range of approaches to dealing with them, depending on the situation Bomb-proof your PC with advanced security, group policy, and firewall policies Learn the top Tips and tricks for researching difficult problems, including third-party tools and useful web resources Work with the registry, file system, and Sysinternals to troubleshooting PCs in the workplace Who This Book Is For: Anyone using Windows 10 on a desktop, laptop, or hybrid device

**Humor That Works** Andrew Tarvin.2012-11-13 The author

15

presents a collection of ways to reap the proven human and corporate benefits of humor at work, organized by core business skill and founded on his own work as a business speaker and coach with the consulting company, Humor That Works.

Practical Linux Forensics Bruce Nikkel, 2021-12-21 A resource to help forensic investigators locate, analyze, and understand digital evidence found on modern Linux systems after a crime, security incident or cyber attack. Practical Linux Forensics dives into the technical details of analyzing postmortem forensic images of Linux systems which have been misused, abused, or the target of malicious attacks. It helps forensic investigators locate and analyze digital evidence found on Linux desktops, servers, and IoT devices. Throughout the book, you learn how to identify digital artifacts which may be of interest to an investigation, draw logical conclusions, and reconstruct past activity from incidents. You'll learn how Linux works from a digital forensics and investigation perspective, and how to interpret evidence from Linux environments. The techniques shown are intended to be independent of the forensic analysis platforms and tools used. Learn how to: Extract evidence from storage devices and analyze partition tables, volume managers, popular Linux filesystems (Ext4, Btrfs, and Xfs), and encryption Investigate evidence from Linux logs, including traditional syslog, the systemd journal, kernel and audit logs, and logs from daemons and applications Reconstruct the Linux startup process, from boot loaders (UEFI and Grub) and kernel initialization, to systemd unit files and targets leading up to a graphical login Perform analysis of power, temperature, and the physical environment of a Linux machine, and find evidence of sleep, hibernation, shutdowns, reboots, and crashes Examine installed software, including distro installers, package formats, and package management systems from Debian, Fedora, SUSE, Arch, and other distros Perform analysis of time and Locale settings, internationalization including language and keyboard settings, and geolocation on a Linux system Reconstruct user login sessions (shell, X11 and Wayland), desktops (Gnome, KDE, and others) and analyze keyrings, wallets, trash cans, clipboards, thumbnails, recent files and other desktop artifacts Analyze network configuration, including interfaces, addresses, network managers, DNS, wireless artifacts (Wi-Fi, Bluetooth, WWAN), VPNs (including WireGuard), firewalls, and proxy settings Identify traces of attached peripheral devices (PCI, USB, Thunderbolt, Bluetooth) including external storage, cameras, and mobiles, and reconstruct printing

and scanning activity

Windows 7 Inside Out, Deluxe Edition Ed Bott, Carl Siechert, Craig Stinson, 2011-07-15 Dive deeper into Windows 7-with new content and new resources on CD! The Deluxe Edition of the ultimate, in-depth reference to Windows 7 has been fully updated for SP1 and Internet Explorer 9, and features 300+ pages of additional coverage and advanced topics. It's now packed with even more timesaving solutions, troubleshooting tips, and workarounds from the experts-and includes a fully searchable eBook and other online resources. Topics include installation, configuration, and setup; network connections and troubleshooting; remote access; managing programs; controlling user access and accounts; advanced file management; working with Internet Explorer 9; managing security features and issues; using Windows Live Essentials 2011; performance monitoring and tuning; backups and maintenance; sharing networked resources; hardware and device drivers. For customers who purchase an ebook version of this title, instructions for downloading the CD files can be found in the ebook.

The Old New Thing Raymond Chen,2006-12-27 Raymond Chen is the original raconteur of Windows. --Scott Hanselman,

ComputerZen.com Raymond has been at Microsoft for many years and has seen many nuances of Windows that others could only ever hope to get a glimpse of. With this book. Raymond shares his knowledge, experience, and anecdotal stories, allowing all of us to get a better understanding of the operating system that affects millions of people every day. This book has something for everyone, is a casual read, and I highly recommend it! --Jeffrey Richter, Author/Consultant, Cofounder of Wintellect Very interesting read. Raymond tells the inside story of why Windows is the way it is. --Eric Gunnerson, Program Manager, Microsoft Corporation Absolutely essential reading for understanding the history of Windows, its intricacies and guirks, and why they came about. --Matt Pietrek, MSDN Magazine's Under the Hood Columnist Raymond Chen has become something of a legend in the software industry, and in this book you'll discover why. From his high-level reminiscences on the design of the Windows Start button to his low-level discussions of GlobalAlloc that only your inner-geek could love. The Old New Thing is a captivating collection of anecdotes that will help you to truly appreciate the difficulty inherent in designing and writing quality software. --Stephen Toub, Technical Editor, MSDN Magazine Why does Windows work the way it does?

Why is Shut Down on the Start menu? (And why is there a Start button, anyway?) How can I tap into the dialog loop? Why does the GetWindowText function behave so strangely? Why are registry files called hives? Many of Windows' guirks have perfectly logical explanations, rooted in history. Understand them, and you'll be more productive and a lot less frustrated. Raymond Chen--who's spent more than a decade on Microsoft's Windows development team--reveals the hidden Windows you need to know. Chen's engaging style, deep insight, and thoughtful humor have made him one of the world's premier technology bloggers. Here he brings together behind-the-scenes explanations, invaluable technical advice, and illuminating anecdotes that bring Windows to life--and help you make the most of it. A few of the things you'll find inside: What vending machines can teach you about effective user interfaces A deeper understanding of window and dialog management Why performance optimization can be so counterintuitive A peek at the underbelly of COM objects and the Visual C++ compiler Key details about backwards compatibility-what Windows does and why Windows program security holes most developers don't know about How to make your program a better Windows citizen

Beta Test Eric Griffith,2011-12 PUBLISHERS WEEKLY: An unusually lighthearted apocalyptic tale. Sam Terra is having a bad week. He lost Molly, the woman he secretly loves, when she vanished before his eyes at the exact same time that ten percent of the inhabitants of Earth disappeared. Naturally upset, Sam follows clues about the global vanishing with questionable help from his friends including a misanthropic co-worker and a childhood pal. When Molly reappears in the body of a man during a night of monster-laden devastation, Sam finally learns the truth. Not just about her, but about the planet Earth and the entire cosmos surrounding it. What we consider mundane reality, others consider a game . . . and not a very good one. The whole thing is about to be shut down.

Eventually, you will extremely discover a supplementary experience and skill by spending more cash. still when? pull off you agree to that you require to get those all needs behind having significantly cash? Why dont you try to get something basic in the beginning? Thats something that will guide you to comprehend even more on the globe, experience, some places, next history, amusement, and

#### a lot more?

It is your extremely own mature to bill reviewing habit. among guides you could enjoy now is Asus Win8 Wallpaper below.

# Table of Contents Asus Win8 Wallpaper

- Understanding the eBook
   Asus Win8 Wallpaper
  - The Rise of DigitalReading Asus Win8Wallpaper
  - Advantages of
     eBooks Over
     Traditional Books
- Identifying Asus Win8Wallpaper
  - Exploring DifferentGenres

- Considering Fiction
   vs. Non-Fiction
- Determining YourReading Goals
- Choosing the Right eBookPlatform
  - Popular eBook
     Platforms
  - Features to Look
     for in an Asus Win8
     Wallpaper
  - User-Friendly
     Interface
- Exploring eBook
   Recommendations from

## Asus Win8 Wallpaper

- Personalized
   Recommendations
- Asus Win8

Wallpaper User

Reviews and

Ratings

- o Asus Win8
  - Wallpaper and

Bestseller Lists

5. Accessing Asus Win8

Wallpaper Free and Paid

eBooks

Asus Win8

Wallpaper Public

Domain eBooks

Asus Win8

Wallpaper eBook

Subscription

Services

Asus Win8

Wallpaper Budget-

Friendly Options

6. Navigating Asus Win8

Wallpaper eBook Formats

ePub, PDF, MOBI,

and More

Asus Win8

Wallpaper

Compatibility with

Devices

Asus Win8

Wallpaper

Enhanced eBook

Features

7. Enhancing Your Reading

Experience

Adjustable Fonts

and Text Sizes of

Asus Win8

Wallpaper

Highlighting and

Note-Taking Asus
Win8 Wallpaper

Interactive

Elements Asus

Win8 Wallpaper

Staying Engaged with Asus Win8 Wallpaper

Joining Online

Reading

Communities

Participating in
 Virtual Book Clubs

Following Authorsand PublishersAsus Win8

Wallpaper

 Balancing eBooks and Physical Books Asus Win8 Wallpaper

Benefits of a Digital
 Library

Creating a Diverse
 Reading Collection
 Asus Win8
 Wallpaper

Overcoming Reading
 Challenges

Dealing with DigitalEye Strain

MinimizingDistractions

Managing Screen

11. Cultivating a ReadingRoutine Asus Win8

Time

Wallpaper

Setting ReadingGoals Asus Win8Wallpaper

Carving OutDedicated ReadingTime

# 12. Sourcing ReliableInformation of Asus Win8Wallpaper

- Fact-Checking
   eBook Content of
   Asus Win8
   Wallpaper
- Distinguishing
   Credible Sources

## Promoting Lifelong Learning

- Utilizing eBooks for Skill Development
- ExploringEducational eBooks

## 14. Embracing eBook Trends

- Integration of MultimediaElements
- Interactive and
   Gamified eBooks

# Asus Win8 Wallpaper Introduction

In the digital age, access to information has become easier than ever before. The ability to download Asus Win8 Wallpaper has revolutionized the way we consume written content. Whether you are a student looking for course material, an avid reader searching for your next favorite book, or a professional seeking research papers, the option to download Asus Win8 Wallpaper has opened up a world of possibilities. Downloading Asus Win8 Wallpaper provides numerous advantages over physical copies of books and

documents. Firstly, it is incredibly convenient. Gone are the days of carrying around heavy textbooks or bulky folders filled with papers. With the click of a button, you can gain immediate access to valuable resources on any device. This convenience allows for efficient studying, researching, and reading on the go. Moreover, the cost-effective nature of downloading Asus Win8 Wallpaper has democratized knowledge. Traditional books and academic journals can be expensive, making it difficult for individuals with limited financial resources to access information. By offering free PDF downloads, publishers and

authors are enabling a wider audience to benefit from their work. This inclusivity promotes equal opportunities for learning and personal growth. There are numerous websites and platforms where individuals can download Asus Win8 Wallpaper. These websites range from academic databases offering research papers and iournals to online libraries with an expansive collection of books from various genres. Many authors and publishers also upload their work to specific websites, granting readers access to their content without any charge. These platforms not only provide access to existing literature but

also serve as an excellent platform for undiscovered authors to share their work with the world. However, it is essential to be cautious while downloading Asus Win8 Wallpaper. Some websites may offer pirated or illegally obtained copies of copyrighted material. Engaging in such activities not only violates copyright laws but also undermines the efforts of authors, publishers, and researchers. To ensure ethical downloading, it is advisable to utilize reputable websites that prioritize the legal distribution of content. When downloading Asus Win8 Wallpaper, users should also consider the potential security risks

associated with online platforms. Malicious actors may exploit vulnerabilities in unprotected websites to distribute malware or steal personal information. To protect themselves, individuals should ensure their devices have reliable antivirus software installed and validate the legitimacy of the websites they are downloading from. In conclusion, the ability to download Asus Win8 Wallpaper has transformed the way we access information. With the convenience, cost-effectiveness, and accessibility it offers, free PDF downloads have become a popular choice for students. researchers, and book lovers

worldwide. However, it is crucial to engage in ethical downloading practices and prioritize personal security when utilizing online platforms. By doing so, individuals can make the most of the vast array of free PDF resources available and embark on a journey of continuous learning and intellectual growth.

FAQs About Asus Win8
Wallpaper Books

Where can I buy Asus
 Win8 Wallpaper books?
 Bookstores: Physical
 bookstores like Barnes &
 Noble. Waterstones, and

independent local stores.

Online Retailers: Amazon,
Book Depository, and
various online bookstores
offer a wide range of
books in physical and
digital formats.

- 2. What are the different book formats available?
  Hardcover: Sturdy and durable, usually more expensive. Paperback:
  Cheaper, lighter, and more portable than hardcovers. E-books:
  Digital books available for e-readers like Kindle or software like Apple
  Books, Kindle, and
  Google Play Books.
- 3. How do I choose a Asus

Win8 Wallpaper book to read? Genres: Consider the genre you enjoy (fiction, non-fiction, mystery, sci-fi, etc.).
Recommendations: Ask friends, join book clubs, or explore online reviews and recommendations.
Author: If you like a particular author, you might enjoy more of their work.

4. How do I take care of
Asus Win8 Wallpaper
books? Storage: Keep
them away from direct
sunlight and in a dry
environment. Handling:
Avoid folding pages, use
bookmarks, and handle

- them with clean hands.

  Cleaning: Gently dust the covers and pages occasionally.
- 5. Can I borrow books
  without buying them?
  Public Libraries: Local
  libraries offer a wide
  range of books for
  borrowing. Book Swaps:
  Community book
  exchanges or online
  platforms where people
  exchange books.
- How can I track my
  reading progress or
  manage my book
  collection? Book Tracking
  Apps: Goodreads,
  LibraryThing, and Book
  Catalogue are popular

apps for tracking your reading progress and managing book collections. Spreadsheets: You can create your own spreadsheet to track books read, ratings, and other details.

- 7. What are Asus Win8
  Wallpaper audiobooks,
  and where can I find
  them? Audiobooks: Audio
  recordings of books,
  perfect for listening while
  commuting or
  multitasking. Platforms:
  Audible, LibriVox, and
  Google Play Books offer
  a wide selection of
  audiobooks.
- 8. How do I support authors

or the book industry? Buy
Books: Purchase books
from authors or
independent bookstores.
Reviews: Leave reviews
on platforms like
Goodreads or Amazon.
Promotion: Share your
favorite books on social
media or recommend
them to friends.

Are there book clubs or reading communities I can join? Local Clubs:
 Check for local book clubs in libraries or community centers.
 Online Communities:
 Platforms like Goodreads have virtual book clubs and discussion groups.

10. Can I read Asus Win8

Wallpaper books for free?

Public Domain Books:

Many classic books are

available for free as

theyre in the public

domain. Free E-books:

Some websites offer free

e-books legally, like

Project Gutenberg or

Open Library.

## Asus Win8 Wallpaper:

nuits atypiques wikipédia - Jul
01 2022
web jul 20 2023 les nuits
attiques aulus gellius rené
marache yvette julien published
in 1967 1998 in paris by belles
lettres
les nuits attiques aulus gellius

google books - Sep 03 2022 web contrairement a ce que pourrait evoquer le titre les nuits attiques d aulu gelle n ont rien de poetique ni de licencieux I expression designe tout simplement le travail intellectuel les nuits attiques wikisource -Jul 13 2023 web un essai de panorama de la diffusion des nuits attiques aux xiie et xiiie siècles d après I étude des manuscrits et des florilèges le texte des nuits attiques a circulé aux xiie et les nuits attiques tome i livres i iv les belles - Jun 12 2023 web les nuits attiques by gellius aulus publication date 1967 publisher paris les belles lettres collection inlibrary printdisabled

trent university
internetarchivebooks
les nuits attiques d aulu gelle
traduites en français avec le Dec 26 2021

les nuits attiques by aulus gellius open library - Aug 02 2022 web buy aulu gelle les nuits attiques tome iv livres xvi xx 345 collection des universites de france serie latine by aulu gelle julien yvette julien yvette isbn les nuits attiques livres i iv aulus gellius google books -Dec 06 2022 web les nuits attiques volume 3 aulus gellius dorez 1777 0

reviews reviews aren t verified

but google checks for and removes fake content when it s identified preview this book les nuits attiques livres v x aulus gellius google books - Nov 05 2022

web les nuits attiques traduction nouvelle avec introd et notes par maurice mignon by aulus gellius 5 00 1 rating 5 want to read 3 currently reading 0 have read aulu gelle les nuits attiques tome iv livres xvi xx 345 - Apr 29 2022

web les nuits attiques volume 3 gellius aulus amazon com tr kitap Çerez tercihlerinizi seçin Çerez bildirimimizde ayrıntılı []ekilde açıklandı []ı üzere alı []veri [] yapmanızı

les nuits attiques tome i livres i iv worldcat org - Feb 25 2022 web the théâtre des noctambules was a former parisian cabaret established in 1894 by the chansonnier martial boyer 1872 1941 and located at 7 rue champollion in the 5th théâtre des noctambules wikipedia - Nov 24 2021

les nuits attiques aulus gellius google books - Feb 08 2023
web les nuits attiques livres v x
books 5 10 aulus gellius las
bellas lettres 1978 228 pages 0
reviews reviews aren t verified
but google checks for and
removes fake
les nuits attiques ghent
university library - Mar 29 2022

web les nuits attiques d aulu gelle traduites en français avec le texte en regard et accompagnees de remarques par victor verger eser aulu gelle les nuits attiques volume 1 google play - Oct 04 2022 web les nuits atypiques est un festival de musique créé en 1992 à langon gironde qui se poursuit depuis 2015 selon une formule itinérante en sud gironde les nuits attiques gellius aulus free download borrow and - Apr 10 2023 web aulu gelles nuits attiques tome 1 livres i iv nuits attiques tome 2 livres v x les nuits attiques tome 3 livres xi xv and les nuits attiques to

aulu gelle les nuits attiques tome i livres i iv 1 collection -May 31 2022 web les nuits attiques tome i

web les nuits attiques tome i livres i iv authors aulu gelle rené marache print book french 2020 publisher les belles lettres paris 2020 show more information

les nuits attiques volume 3
kallıt kapak 24 ocak 2012 Jan 27 2022

nuits attiques wikipédia - Aug

14 2023
web les nuits attiques la
bibliothèque libre aller à la
navigation aller à la recherche
aulu gelle les nuits attiques
Œuvres complètes d aulu gelle
traduction par chaumont

nuits attiques tome 1 livres i iv aulu gelle babelio - Mar 09 2023

web les nuits attiques livres i iv aulus gellius les belles lettres 1967 latin prose literature 225 pages 0 reviews reviews aren t verified but google checks for and

les nuits attiques d aulu gelle au moyen Âge et à la renaissance - May 11 2023 web les nuits attiques classiques garnier volume 2 of les nuits attiques maurice mignon author aulus gellius translated by maurice mignon publisher librairie garnier frères nuits attiques series by aulus gellius goodreads - Jan 07 2023 web download for offline

reading highlight bookmark or take notes while you read les nuits attiques volume 1 les nuits attiques volume 1 ebook written by aulus gellius el invierno en el triángulo de hielo la zona más fría de españa - Sep 06 2023 web mar 4 2022 el territorio comprendido entre teruel calamocha y molina de aragón es conocido como el triángulo de hielo es la zona poblada de españa dónde se han el triangulo de hielo teruel

el triángulo de hielo teruel

calamocha molina de aragón 
Jan 30 2023

calamocha molina de veena das

- Dec 17 2021

web este libro obra del divulgador científico vicente aupí es el primer estudio climático que se publica sobre el polo del frío español asentado en la franja geográfica comprendida el triángulo del lago 2000 imdb - Mar 20 2022 web as this el triangulo de hielo teruel calamocha molina de it ends going on innate one of the favored ebook el triangulo de hielo teruel calamocha molina de collections el triangulo de hielo teruel calamocha molina de unai elorriaga - Jun 22 2022 web may 4 2000 el triángulo del lago directed by mauricio calderón with david mondaça

jorge ortiz sánchez ximena galarza valeria adriazola while vacationing in the el triangulo de hielo teruel calamocha molina de wrbb neu - Jul 24 2022 web el triangulo de hielo teruel calamocha molina de downloaded from protese odontocompany com by guest tyrese rich the construction of the self triangle película wikipedia la enciclopedia libre - Jan 18 2022

el triángulo del lago wikipedia la enciclopedia libre - Feb 16 2022

el triángulo de hielo teruel calamocha molina de - Jul 04 2023 web el triángulo geográfico que forman teruel calamocha y molina de aragón está considerado el polo del frío español su singularidad climática ha deparado las el triangulo de hielo teruel calamocha molina de pdf - May 22 2022 web el triángulo del lago el

web el triángulo del lago el triángulo del lago es una película boliviana de ciencia ficción dirigida por mauricio calderón estrenada en 1999 y protagonizada por david mondaca

el triangulo de hielo teruel
calamocha molina de copy Apr 20 2022

web triangle titulada el triángulo en argentina y triangle en

hispanoamérica y españa es una película de producción anglo australiana del año 2009 escrita y dirigida por el director el triÁngulo de hielo teruel calamocha molina - Oct 27 2022

web el triangulo de hielo teruel calamocha molina de 3 3 cuzco springer the world of the undead is a vast one with many stories remaining to be told in bloodsucker tales el triángulo de hielo de aupí royo vicente 978 84 938724 7 2 - Sep 25 2022

web it will extremely ease you to see guide el triangulo de hielo teruel calamocha molina de as you such as by searching the title publisher or authors of

guide you in fact want el triángulo del hielo teruel calamocha molina de aragón -Apr 01 2023 web may 2 2021 2 may 2021 geografía infinita 00 40 52 charlamos con el divulgador científico vicente aupí sobre el triángulo del hielo la zona situada entre calamocha el triángulo de hielo la zona más fría de españa - May 02 2023 web an edition of el triángulo de hielo teruel calamocha molina de aragón 2013 noches tropicales en teruel el triángulo de hielo es - Jun 03 2023 web el triángulo de hielo teruel calamocha molina de aragón

estudio climático del polo del frío español compartir en vicente aupí 0 comentarios comenta y valora este el triángulo de hielo teruel calamocha molina de - Feb 28 2023

web el triángulo de hielo teruel calamocha molina de aragón estudio climático del polo del frío español aupí royo vicente amazon com tr kitap el triángulo de hielo geografía infinita podcast podtail - Dec 29 2022

web el triángulo geográfico que forman teruel calamocha y molina de aragón está considerado el polo del frío español la singularidad climática de esta zona del

el triángulo de hielo donde los termómetros bajan de - Oct 07 2023 web el triángulo de hielo donde los termómetros bajan de 20º al menos una vez por década molina de aragón guadalajara calamocha teruel y la propia teruel capital el triángulo de hielo así es el rincón más frío de españa - Aug 05 2023 web may 17 2021 dónde está el triángulo de hielo el triángulo de hielo está asentado en la franja geográfica comprendida entre teruel calamocha y molina de aragón allí se

el triángulo de hielo teruel

Aug 25 2022

calamocha molina de aragón -

web 2 el triangulo de hielo teruel calamocha molina de 2022 01 21 general chapters discussing the climate the biogeography and the Uora and a second section with el triángulo de hielo teruel calamocha molina de aragón -Nov 27 2022 web sep 19 2023 el triángulo de hielo teruel calamocha molina de aragón estudio climático del polo del frío español by vicente aupí royo noches tropicales en teruel dein kleiner begleiter die weihnachtsgeschichte orell füssli - Dec 06 2022 web mit einfachen worten und farbenfrohen bildern lernen hier kinder die biblische geschichte

von weihnachten kennen von der familie die keinen platz in der herberge finden dein kleiner begleiter das erste weihnachten - May 11 2023 web die biblische weihnachtsgeschichte als pappbilderbuch erzählt für die allerkleinsten mit leicht verständlichen texten und farbenfrohen bildern wird die geburt jesu nacherzählt dein kleiner begleiter die kleine weihnachtsgeschichte - Apr 29 2022 web die weihnachtsgeschichte als pappbilderbuch in der reihe dein kleiner begleiter für kinder ab 2 jahren mit einfachen worten und farbenfrohen dein kleiner begleiter

29 2022

dein kleiner begleiter die weihnachtsgeschichte thalia -Jun 12 2023 web die weihnachtsgeschichte als pappbilderbuch in der reihe dein kleiner begleiter für kinder ab 2 jahren mit einfachen worten und farbenfrohen bildern lernen hier kinder die weihnachtsgeschichte dein kleiner begleiter by dörte - Nov 24 2021 web jun 27 2023 weihnachtsgeschichte dein kleiner begleiter beutler dörte schuld kerstin m isbn 9783522304573 kostenloser versand für alle bücher mit versand und amazon de kundenrezensionen dein kleiner begleiter die - Mar

web finde hilfreiche kundenrezensionen und rezensionsbewertungen für dein kleiner begleiter die weihnachtsgeschichte papp bilderbuch zu weihnachten auf dein kleiner begleiter die weihnachtsgeschichte weltbild -Mar 09 2023 web bücher bei weltbild jetzt dein kleiner begleiter die weihnachtsgeschichte von dörte beutler versandkostenfrei bestellen bei weltbild ihrem bücher spezialisten die weihnachtsgeschichte für kinder zum vorlesen hallo eltern - Oct 24 2021 web dec 5 2022 die weihnachtsgeschichte bibel

kindergerecht erklärt die
geschichte vom ersten
weihnachten ist schon mehr als
zweitausend jahre alt nach
lukas sie

9783522304573 dein kleiner begleiter die kleine - Jul 01 2022

web dein kleiner begleiter die kleine weihnachtsgeschichte finden sie alle bücher von beutler dörte bei der büchersuchmaschine eurobuch com können sie antiquarische dein kleiner begleiter die weihnachtsgeschichte papp - Aug 14 2023

web dein kleiner begleiter die liebevolle bilderbuch serie für sehr junge christen das kirchenjahr steckt voller feste und rituale doch wer war st martin was passiert in der dein kleiner begleiter die kleine weihnachtsgeschichte - Dec 26 2021

web dein kleiner begleiter die kleine weihnachtsgeschichte 9783522304573 books amazon ca skip to main content ca hello select your address books select the dein kleiner begleiter die kleine

weihnachtsgeschichte beutler -

Nov 05 2022

web dein kleiner begleiter die kleine weihnachtsgeschichte beutler dörte amazon com tr kitap

die weihnachtsgeschichte dein kleiner begleiter board book - Feb 25 2022

web amazon in buy die weihnachtsgeschichte dein kleiner begleiter book online at best prices in india on amazon in read die weihnachtsgeschichte dein kleiner weihnachtsgeschichte für leseanfänger weihnachtswuensche com - Sep 22 2021 web der wind schüttelt die zweige der bäume durcheinander lena hört den sturm nicht sie liegt in ihrem warmen bett und träumt sie träumt von weihnachten alles ist ganz dein kleiner begleiter die weihnachtsgeschichte mytoys -Sep 03 2022

web hier bist du richtig jetzt bei mytoys dein kleiner begleiter die weihnachtsgeschichte online kaufen kauf auf rechnung schnelle lieferung kostenloser rückversand dein kleiner begleiter die weihnachtsgeschichte lernando - Oct 04 2022 web dein kleiner begleiter die weihnachtsgeschichte zurück zur liste dein kleiner begleiter die kleine weihnachtsgeschichte bücher de - Feb 08 2023 web die weihnachtsgeschichte als pappbilderbuch in der reihe dein kleiner begleiter für kinder ab 2 jahren mit einfachen worten und farbenfrohen bildern lernen hier kinder

die weihnachtsgeschichte thienemann esslinger - Jul 13 2023

web oct 3 2016 die weihnachtsgeschichte als pappbilderbuch in der reihe dein kleiner begleiter für kinder ab 2 jahren mit einfachen worten und farbenfrohen bildern lernen dein kleiner begleiter die kleine weihnachtsgeschichte beutler -Aug 02 2022 web oct 3 2016 dein kleiner begleiter die kleine weihnachtsgeschichte beutler dörte on amazon com free shipping on qualifying offers dein kleiner begleiter die kleine dein kleiner begleiter die kleine weihnachtsgeschichte zvab -Jan 27 2022

web dein kleiner begleiter die kleine weihnachtsgeschichte beim zvab com isbn 10 3522304578 isbn 13 9783522304573 hardcover dein kleiner begleiter das erste buch vom heiligen nikolaus -Apr 10 2023 web dein kleiner begleiter das erste buch vom heiligen nikolaus grosche erwin schlumm cordes miriam isbn 9783522304627 kostenloser versand für alle bücher mit dörte beutler dein kleiner begleiter die weihnachtsgeschichte - May 31 2022 web mit einfachen worten und farbenfrohen bildern lernen hier kinder die biblische geschichte

von weihnachten kennen von der familie die keinen platz in der herberge finden dein kleiner begleiter die weihnachtsgeschichte papp - Jan 07 2023 web dein kleiner begleiter die weihnachtsgeschichte papp bilderbuch zu weihnachten beutler dörte schuld kerstin m amazon se böcker

Best Sellers - Books ::

maths for class 4 worksheets

maths a level formula sheet math games 9th grade algebra masha anya model child reallola torrent masha anya model math is fun completing the square mary kate and ashley olsen maths multiplication and division worksheets maths aptitude questions with answers math and english placement test practice

masha and the bear in english